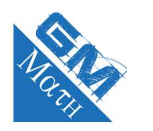

#### **MATHEMATIQUES Limites de fonctions : entraînement 1 (corrigé)**

## **Exercice 1**

- **1.** D'après le tableau 2 est une valeur interdite. On en déduit que *c* = 2. Ainsi,  $f(x) = a + \frac{b}{x}$  $\frac{6}{x-2}$ .
- **2.** Comme  $\lim_{x \to +\infty} x c = +\infty$ , par quotient  $\lim_{x \to +\infty} \frac{b}{x c}$  $\frac{b}{x-c} = 0$ , et par somme,  $\lim_{x \to +\infty} a + \frac{b}{x-a}$  $\frac{c}{x-c} = a.$ D'après le tableau de variations,  $\lim_{x \to +\infty} f(x) = -1$ , on en déduit *a* = −1.
- **3.** D'après les questions précédentes,  $f(x) = -1 + \frac{b}{x-1}$  $\frac{c}{x-2}$ .

D'après le tableau de variations, *f*(0) = −4. Ainsi,

$$
-1 + \frac{b}{0 - 2} = -4
$$
  

$$
-1 - \frac{b}{2} = -4
$$
  

$$
-\frac{b}{2} = -3
$$
  

$$
b = 6
$$

Ainsi la fonction *f* cherchée a pour expression :

$$
f(x) = -1 + \frac{6}{x - 2}
$$

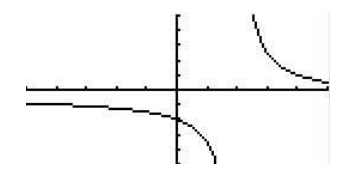

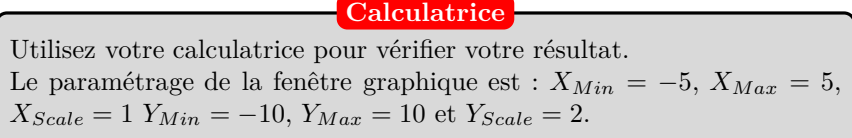

# **Exercice 2**

La fonction *f* est positive sur  $]-2$ ;  $+\infty[$ , donc la fonction *g* est aussi définie sur  $]-2$ ;  $+\infty[$ .

• Limite en  $-2$ :

Graphiquement, 
$$
\lim_{\substack{x \to -2 \\ x > -2}} f(x) = +\infty
$$

En posant  $X = f(x)$ , on a :

lim *<sup>x</sup>*→−<sup>2</sup> *x>*−2  $f(x) = +\infty$ lim *X*→+∞  $\sqrt{X} = +\infty$  $\mathcal{L}$  $\overline{a}$  $\int$ Par composition,  $\lim_{\substack{x \to -2 \\ x>-2}}$  $\sqrt{f(x)} = +\infty$ .

#### est "en haut").

Quand *x* se rapproche de −2 (en étant supérieur à −2), les images  $f(x)$  augmentent et deviennent de plus en plus grandes (la courbe

**Lecture graphique**

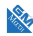

• Limite en  $+\infty$ :

Graphiquement,  $\lim_{x \to +\infty} f(x) = 2$ .

En posant  $X = f(x)$ , on a :

$$
\lim_{x \to +\infty} f(x) = 2
$$
\n
$$
\lim_{X \to 2} \sqrt{X} = \sqrt{2}
$$
\n
$$
\left.\begin{array}{l}\n\text{Par composition, } \lim_{x \to +\infty} \sqrt{f(x)} = \sqrt{2}.\n\end{array}\right\}
$$

### **Exercice 3**

**1.** En termes de recherche de limites, les quatre formes indéterminées sont : ∞ − ∞,  $\frac{\infty}{\infty}$ ∞  $, \frac{0}{0}$  $\frac{0}{0}$  et  $0 \times \infty$ 

$$
2. a.
$$

$$
\lim_{x \to +\infty} f(x) = +\infty
$$
\n
$$
\lim_{x \to +\infty} g(x) = -3
$$
\n
$$
\left.\begin{array}{l}\text{Par somme, } \lim_{x \to +\infty} (f(x) + g(x)) = +\infty\\ \text{Par somme, } \lim_{x \to +\infty} (f(x) + g(x)) = +\infty \end{array}\right\}
$$

**b.**

$$
\lim_{x \to +\infty} f(x) = +\infty
$$
\n
$$
\lim_{x \to +\infty} g(x) = -3
$$
\n
$$
\left.\lim_{x \to +\infty} (f(x) \times g(x)) = -\infty\right\}
$$
\n
$$
\left.\lim_{x \to +\infty} (f(x) \times g(x)) = -\infty\right\}
$$

**c.**

$$
\lim_{x \to +\infty} g(x) = -3.
$$
\n
$$
\lim_{x \to +\infty} f(x) = +\infty
$$
\n
$$
\left.\begin{array}{c}\n\text{Par quotient, } \lim_{x \to +\infty} \frac{g(x)}{f(x)} = 0 \\
\end{array}\right\}
$$

**d.**

$$
\lim_{x \to +\infty} g(x) = -3
$$
\n
$$
\lim_{x \to +\infty} h(x) = 0
$$
\n
$$
\left.\lim_{x \to +\infty} (g(x) + h(x)) = -3\right\}
$$

**e.**

$$
\lim_{x \to +\infty} g(x) = -3
$$
\n
$$
\lim_{x \to +\infty} h(x) = 0
$$
\nPar product, 
$$
\lim_{x \to +\infty} (g(x) \times h(x)) = 0
$$

**f.**

$$
\lim_{x \to +\infty} g(x) = -3
$$
\n
$$
\lim_{x \to +\infty} h(x) = 0
$$
\nCar  $h(x) < 0$ \n  
\nPar quotient,  $\lim_{x \to +\infty} \frac{g(x)}{h(x)} = +\infty$ 

#### www.mathGM.fr 2

# **Lecture graphique**

RAZ

Quand *x* trend vers  $+\infty$ , les images  $f(x)$  se rapprochent de 2 (la droite d'équation  $y = 2$ est asymptote horizontale en  $+\infty$ ).

#### **Exercice 4**

La fonction *f* est définie sur  $|-1; 1|\cup 1 + \infty|$ .

• Calcul de  $f'(x)$ .

*f* est une fonction rationnelle, elle est donc dérivable sur son ensemble de définition.

La fonction *f* est un quotient de deux fonctions. On utilise la formule  $\left(\frac{u}{v}\right)$  $\int' = \frac{u'v - uv'}{2}$  $\frac{u}{v^2}$  avec  $u(x) = x$  et  $v(x) = x^2 - 1$ .  $u$ 

$$
f'(x) = \frac{\frac{u'(x)}{1} \times \frac{v(x)}{(x^2 - 1) - x} \times \frac{v'(x)}{(2x)}}{\frac{(x^2 - 1)^2}{(v(x))^2}}
$$

$$
= \frac{x^2 - 1 - 2x^2}{(x^2 - 1)^2}
$$

$$
= \frac{-x^2 - 1}{(x^2 - 1)^2}
$$

• Calcul des limites.

$$
f(x) = \frac{x}{x^2 - 1} = \frac{x}{x^2 \left(1 - \frac{1}{x^2}\right)} = \frac{1}{x \left(1 - \frac{1}{x^2}\right)}.
$$

$$
\lim_{x \to +\infty} \left( 1 - \frac{1}{x^2} \right) = 1
$$
\n
$$
\lim_{x \to +\infty} x = +\infty
$$
\n
$$
\frac{1}{\left( 1 - \frac{1}{x^2} \right)} = 0.
$$
\n
$$
\boxed{1 - \frac{1}{x^2}} = 0.
$$

Par inverse,  $\lim_{x \to +\infty} \frac{1}{x}$ 1 − *x* 2

Ainsi,  $\lim_{x\to+\infty} f(x) = 0$ . On en déduit que la droite d'équation  $y = 0$  est une asymptote horizontale à  $\mathscr{C}_f$  en  $+\infty$ . Pour les limites en  $-1$  et 1, on a besoin du tableau de signes de  $x^2 - 1$ :

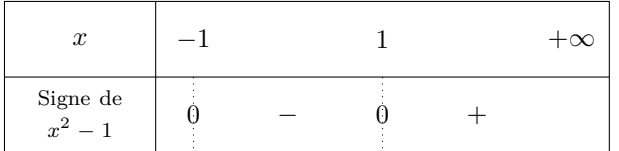

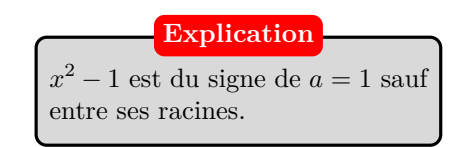

$$
\lim_{\substack{x \to -1 \\ x \to -1 \\ x \to -1}} x = -1
$$
\n
$$
\lim_{\substack{x \to -1 \\ x \to -1}} (x^2 - 1) = 0
$$
\n
$$
\left.\lim_{\substack{x \to -1 \\ x \to -1}} \frac{x}{x^2 - 1}\right = +\infty
$$

On en déduit que la droite d'équation  $x = -1$  est une asymptote verticale à  $\mathscr{C}_f$ .

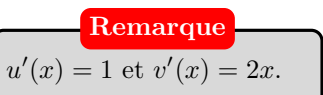

dites.

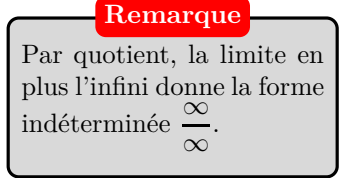

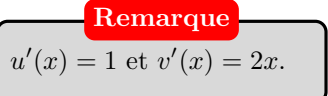

**Remarque**

*x*<sup>2</sup> − 1 s'annule en −1 et 1. Ces deux valeurs annulent le dénominateur, ce sont des valeurs inter-

Ñ,

$$
\lim_{\substack{x \to 1 \\ x \to 1 \\ x > 1}} x = 1
$$
\n
$$
\lim_{\substack{x \to 1 \\ x \to 1 \\ x > 1}} (x^2 - 1) = 0^-
$$
\n
$$
\lim_{\substack{x \to 1 \\ x \to 1 \\ x > 1}} x = 1
$$
\n
$$
\lim_{\substack{x \to 1 \\ x \to 1 \\ x > 1}} x = 1
$$
\n
$$
\lim_{\substack{x \to 1 \\ x \to 1 \\ x > 1}} x = +\infty
$$

On en déduit que la droite d'équation  $x = 1$  est une asymptote verticale à  $\mathscr{C}_f$ .

 $\bullet~$  Tableau de variations complet :

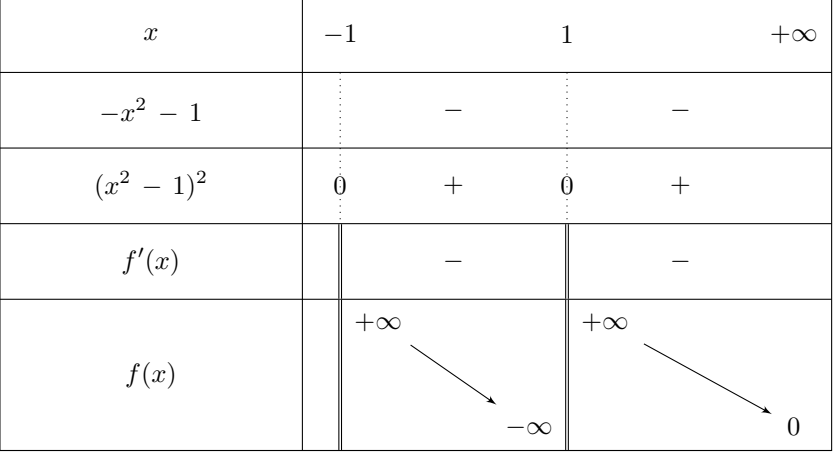

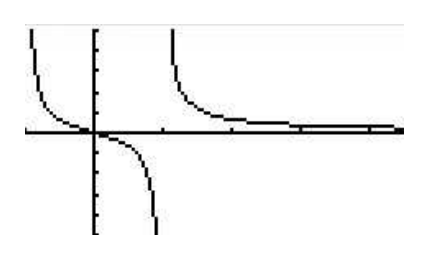

Utilisez votre calculatrice pour vérifier votre résultat. Le paramétrage de la fenêtre graphique est : *XMin* = −1, *XMax* = 4,  $X_{Scale} = 1$   $Y_{Min} = -5$ ,  $Y_{Max} = 5$  et  $Y_{Scale} = 1$ . **Calculatrice**

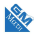

## **Exercice 5**

**1.** La figure s'impose pour visualiser la situation :

Sur cette figure  $OP = x$  et  $OM = 2$ . D'après le théorème de Pythagore dans le triangle *OMP* rectangle en *O* :

$$
OP2 + OM2 = MP2
$$
  

$$
x2 + 22 = MP2
$$
  

$$
MP2 = x2 + 4
$$
  

$$
MP = \sqrt{x2 + 4}
$$

On en déduit que  $MP = AP = \sqrt{x^2 + 4}$ .  $OA = AP - OP = \sqrt{x^2 + 4} - x.$ 

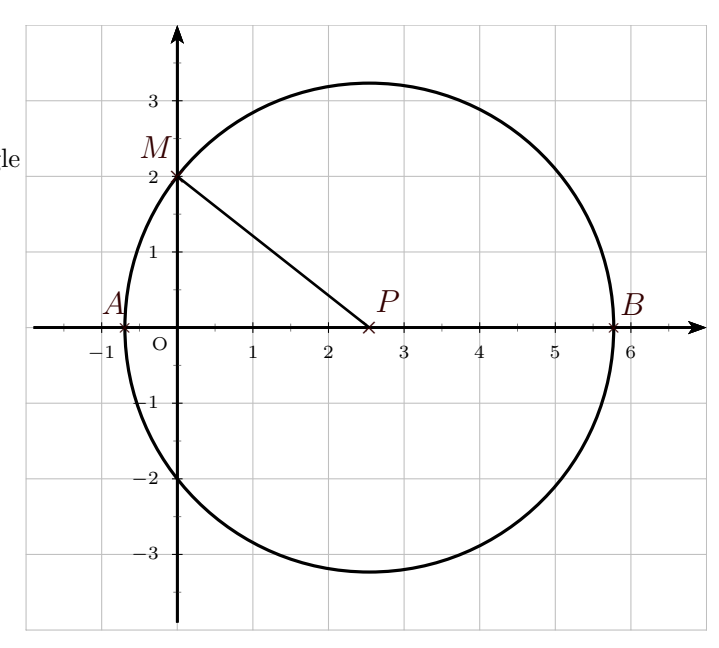

**2.** Il s'agit de calculer  $\lim_{x \to +\infty} f(x)$ .

Par différence, on a la forme indéterminée  $\infty - \infty$ .

On pense à la quantité conjuguée pour lever l'indétermination :

$$
f(x) = \frac{\overbrace{(\sqrt{x^2 + 4} - x)(\sqrt{x^2 + 4} + x)}^{a+b}}{\sqrt{x^2 + 4} + x}
$$
\n
$$
= \frac{\overbrace{x^2 + 4 - x^2}^{x^2 - b^2}}{\sqrt{x^2 + 4} + x}
$$
\n
$$
= \frac{4}{\sqrt{x^2 + 4} + x}
$$
\nQuantité conjuguée  
\nOn multiple et divise par la quantité conju-  
\nguée de  $\sqrt{x^2 + 4} - x$ .

$$
\lim_{x \to +\infty} \sqrt{x^2 + 4} = +\infty
$$
\n
$$
\lim_{x \to +\infty} x = +\infty
$$
\n
$$
\left.\n\right\} \quad \text{Par some, } \lim_{x \to +\infty} \sqrt{x^2 + 4} + x = +\infty
$$

La limite de  $\sqrt{x^2 + 4}$  s'obtient par composition. En effet,  $\lim_{x \to +\infty} (x^2 + 4) = +\infty$ , donc par composition,  $\lim_{x \to +\infty} \sqrt{x^2 + 4} = +\infty$ . **Explication**

RAS

Par quotient, on en déduit que  $\lim_{x \to +\infty} f(x) = 0$ .

La distance *OA* se rapproche de 0 quand *x* devient très grand.